## **Peticiones**

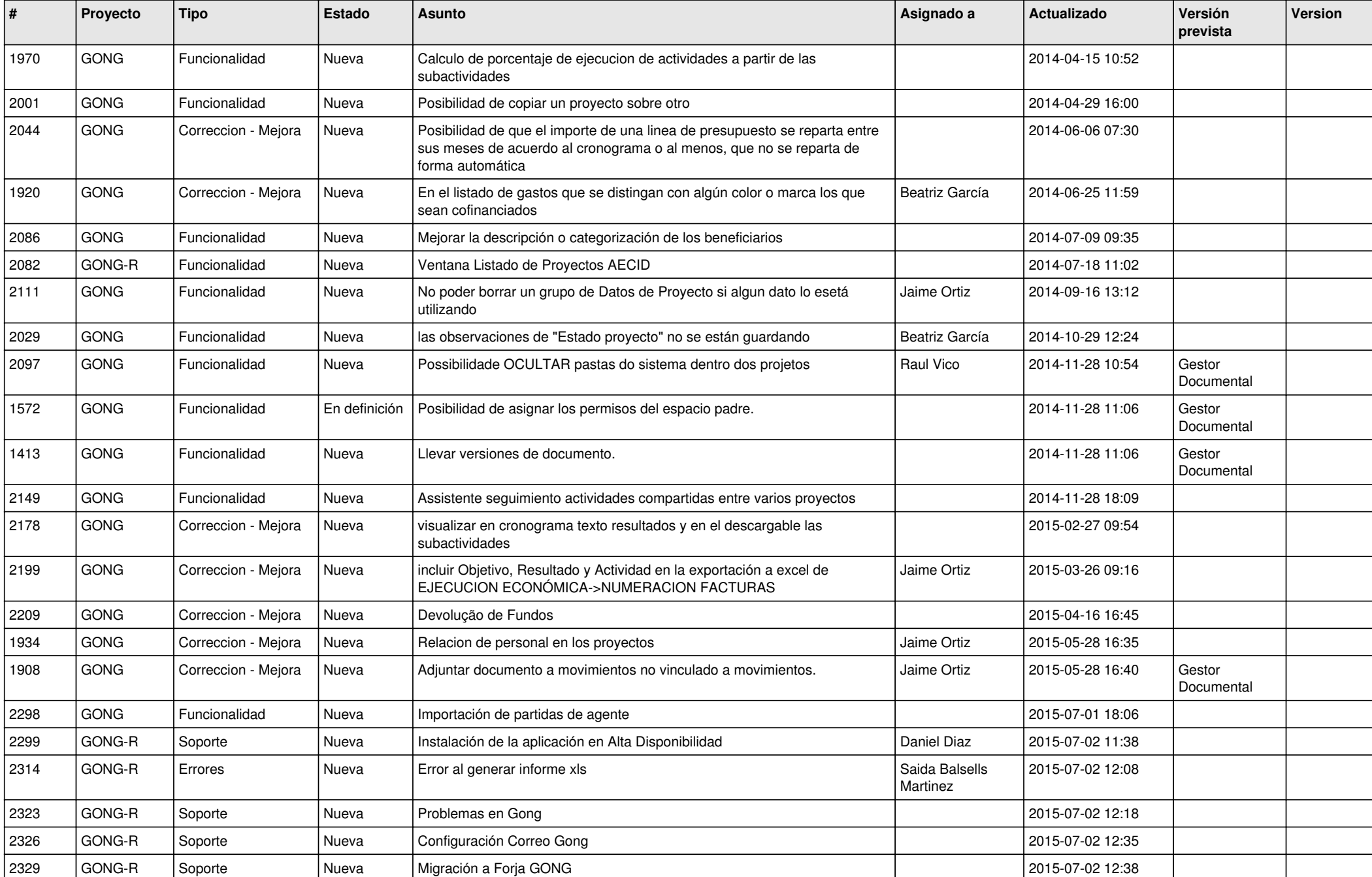

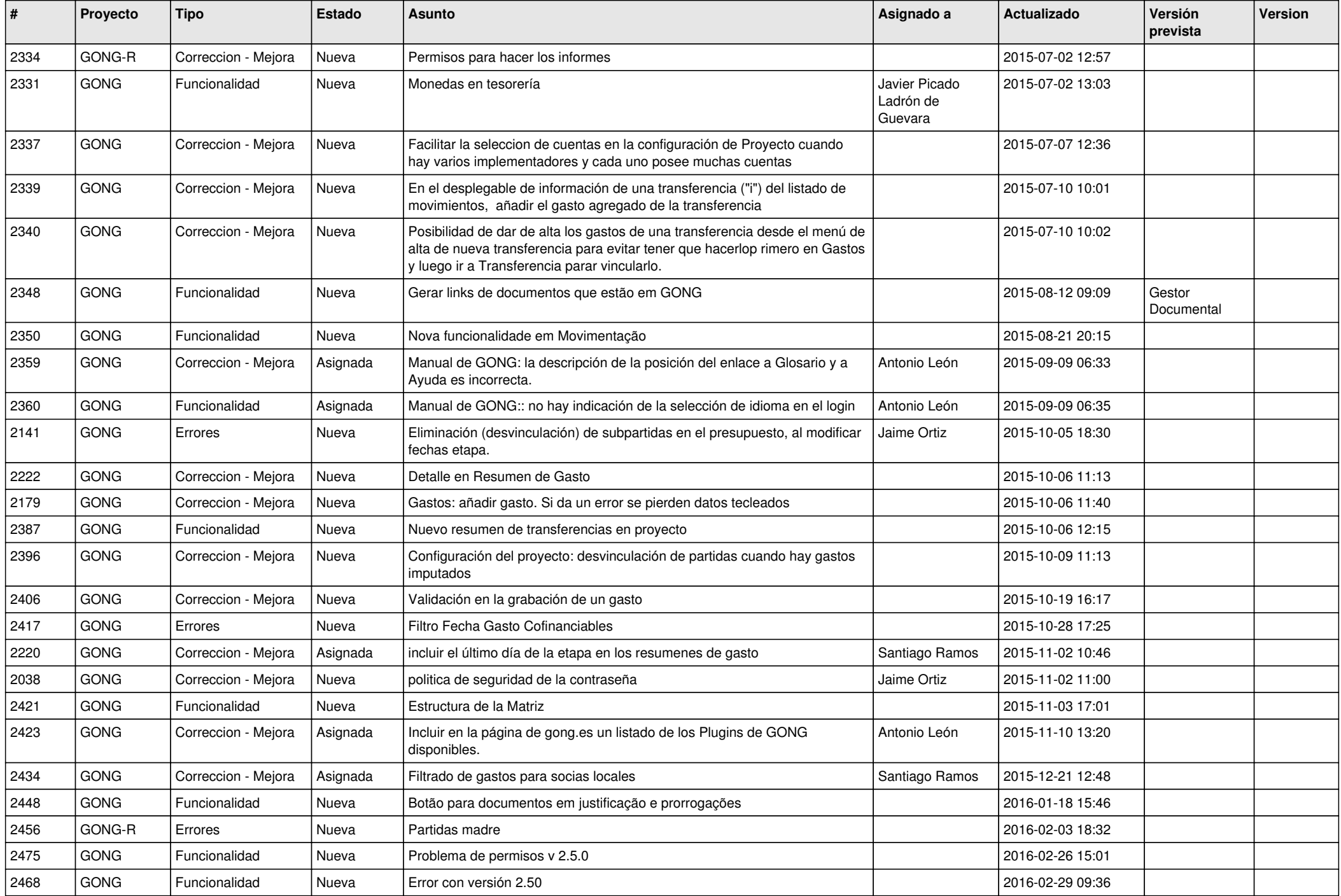

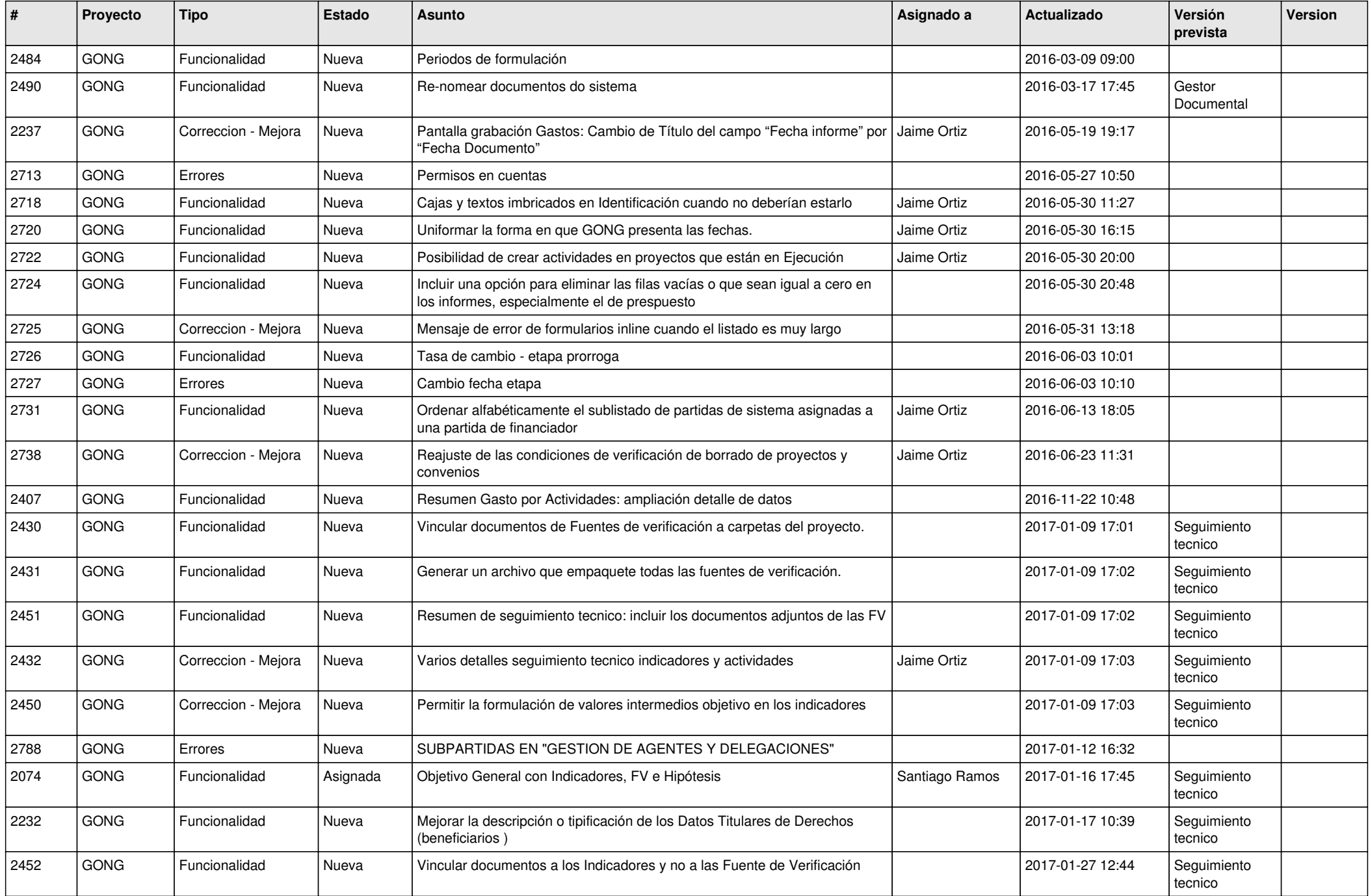

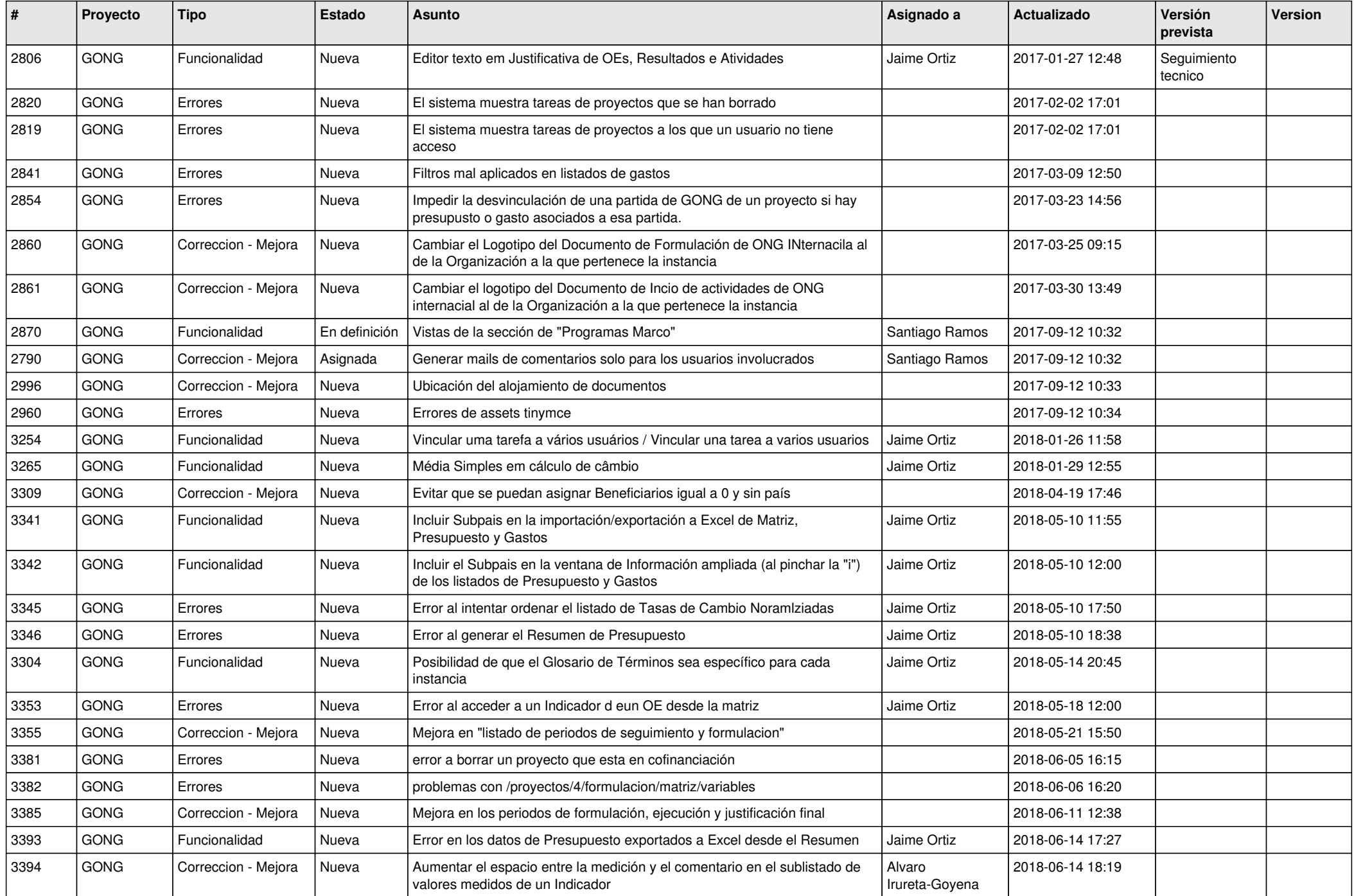

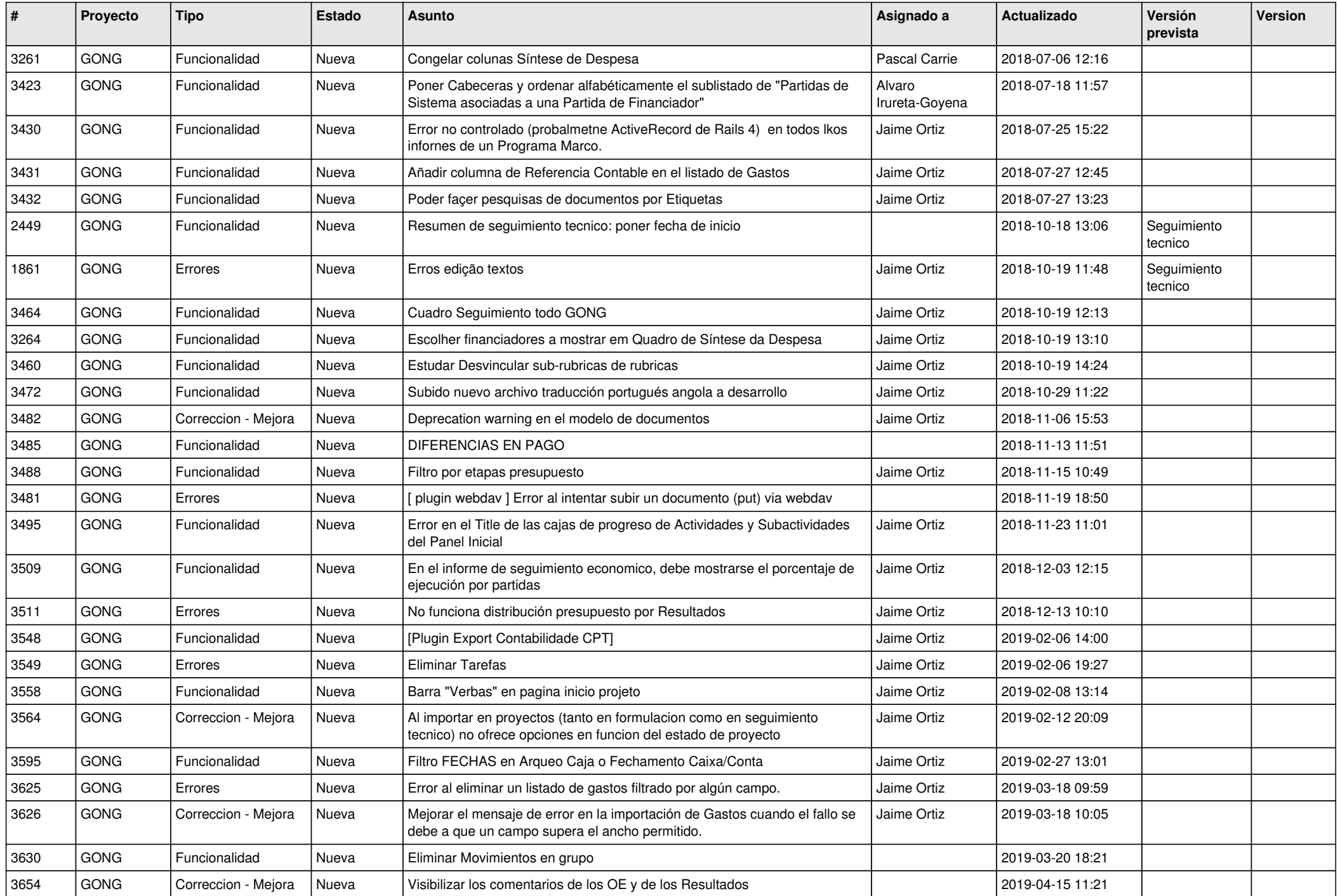

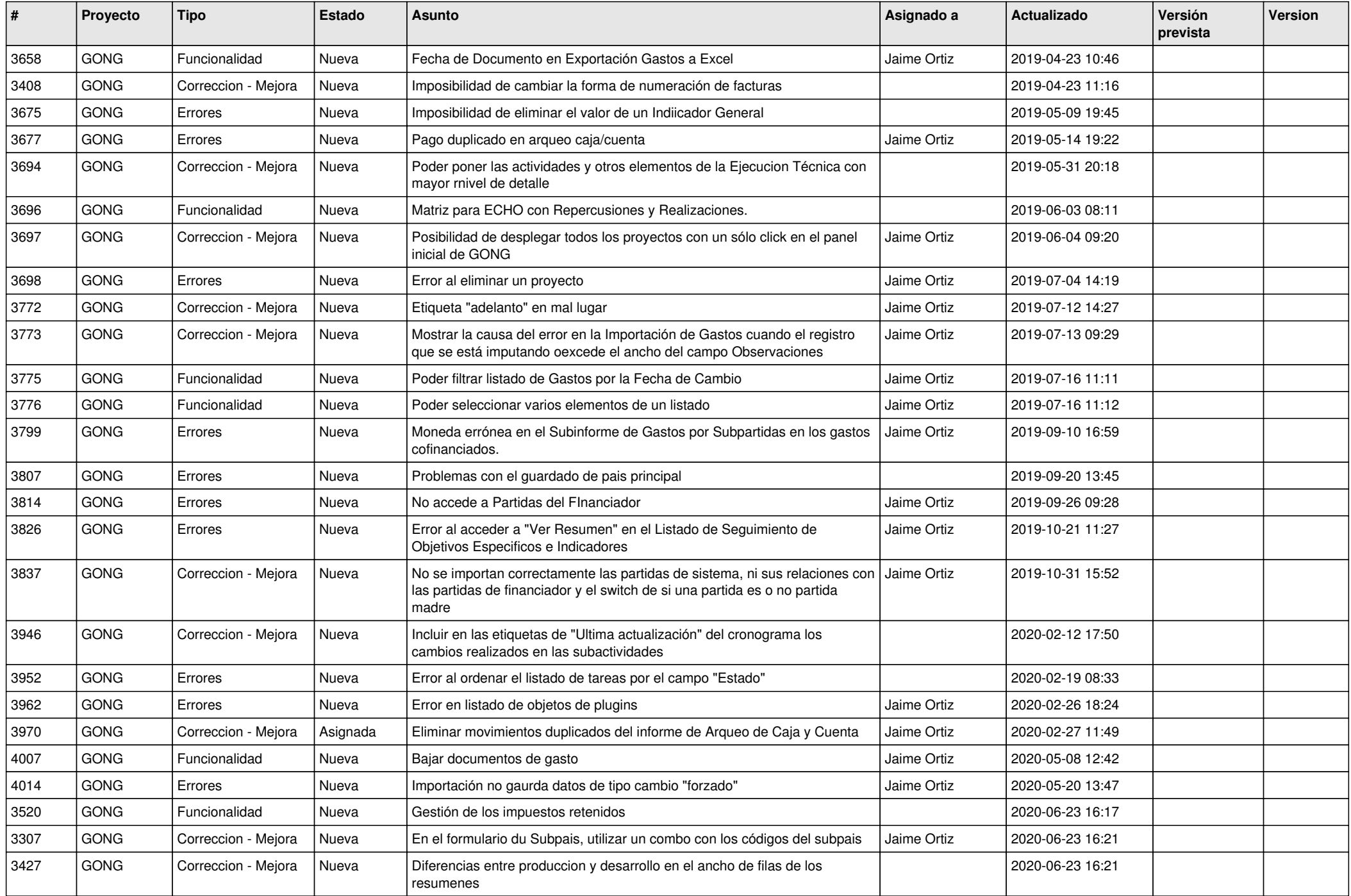

![](_page_6_Picture_428.jpeg)

![](_page_7_Picture_443.jpeg)

![](_page_8_Picture_427.jpeg)

![](_page_9_Picture_437.jpeg)

![](_page_10_Picture_361.jpeg)